# **Nux User Guide**

Electronic Vision(s): Simon Friedmann, Christian Pehle

March 16, 2022

# **Contents**

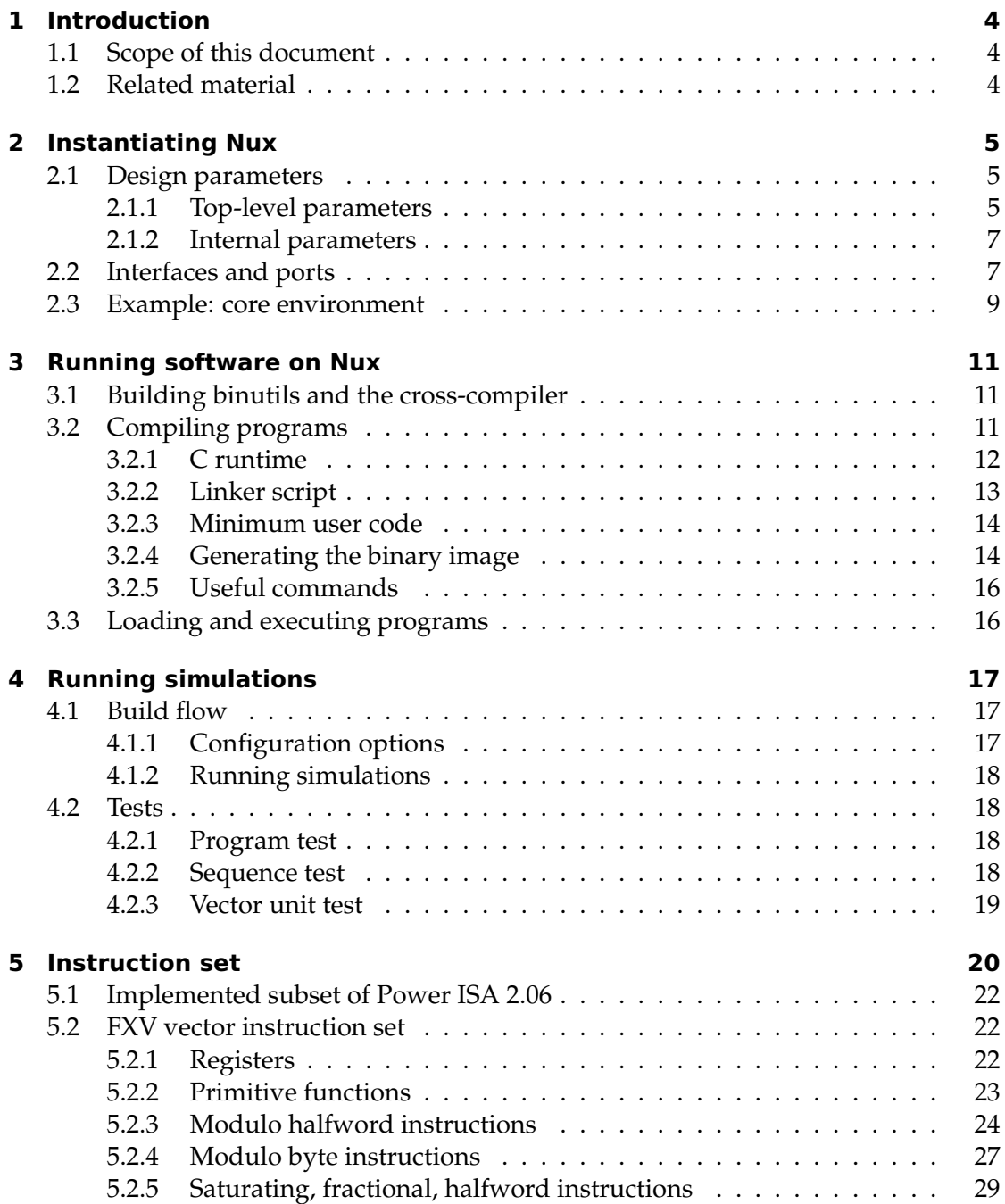

## Contents

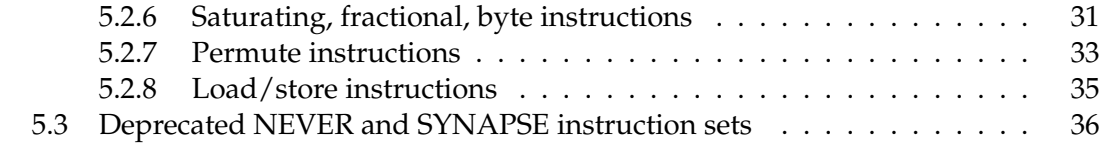

# <span id="page-3-0"></span>**1 Introduction**

## <span id="page-3-1"></span>**1.1 Scope of this document**

This user guide intends to give an overview of the Nux's design and how to use it in hardware designs and for executing software on it. **It is not (yet) a full specification.** It should serve as a starting point for everyone wanting to contribute to the design and provide the necessary knowledge to use it in other hardware designs.

## <span id="page-3-2"></span>**1.2 Related material**

Most of the internals are documented in detail in [Friedmann](#page-36-0) [\(2013\)](#page-36-0). Some overview of the vector Single Instruction Multiple Data (SIMD) unit and the use for plasticity is given in [Friedmann and Schemmel](#page-36-1) [\(2015\)](#page-36-1).

## <span id="page-4-0"></span>**2 Instantiating Nux**

## <span id="page-4-1"></span>**2.1 Design parameters**

The top-level module Pu\_v2 offers a large number of parameters that control various aspects of the design. Additionally some important parameters are hidden deeper in the code. This section lists and describes those parameters.

#### <span id="page-4-2"></span>**2.1.1 Top-level parameters**

First, the top-level design parameters (see also file rtl/processor/pu.sv):

**OPT\_BCACHE** type: int, default: 0

Configures the branch predictor (branch cache). A value of 0 disables branch prediction completely. Higher values control the number of entries in the branch cache. The branch cache contains  $2^{\text{OPT\_BCACHE}}$  entries.

**OPT\_MULTIPLIER** type: bit, default: 1

Set to one to include a fixed-point multiplier in the design.

**OPT\_DIVIDER** type: bit, default: 1

Set to one to include a fixed-point divider in the design.

**OPT\_IOBUS** type: bit, default: 1

Include an OMNIBUS (OMNIBUS) interface for use by the external control facility (see [PowerISA](#page-36-2) [\(2010\)](#page-36-2)). The interface is called iobus.

**OPT\_VECTOR** type: bit, default: 1

Set to one to include the Fixed-point Vector Extension (FXV) SIMD extension. Enables also the vector\_bus interface for serial load/store accesses (fxvlax, fxvstax) and vector\_pbus for parallel load/store accesses (fxvinx, fxvoutx).

```
OPT_VECTOR_SLICES type: int, default: 8
```
Control the number of parallel datapath blocks called slices in the FXV unit.

```
OPT_VECTOR_NUM_HALFWORDS type: int, default: 8
```
Control the width of the datapath of one FXV slice in units of halfwords (16 bit). With the default configuration the unit operates on  $8 \times 16$  bit vectors.

#### **OPT\_VECTOR\_MULT\_DELAY** type: int, default: 4

Configure the number of pipeline stages used for multiplication in the FXV slices.

#### **OPT\_VECTOR\_ADD\_DELAY** type: int, default: 1

Configure the number of pipeline stages used for addition in the FXV slices.

#### **OPT\_VECTOR\_INST\_QUEUE\_DEPTH** type: int, default: 4

Configure the depth of the First In First Out (FIFO) for instructions from the general-purpose part to the FXV unit.

#### **OPT\_NEVER** type: bit, default: 0

#### **Deprecated**

Enables the Nibble Vector Extension (NEVER) unit for accelerated plasticity processing in High Input Count Analog Neural Network (HICANN).

**OPT\_SYNAPSE** type: bit, default: 0

#### **Deprecated**

Enables the Synapse processing extension (SYNAPSE) unit for accelerated plasticity processing in HICANN. The SYNAPSE unit uses the syn\_io\_a and syn\_io\_b interfaces.

**OPT\_DMEM** type: Pu\_types::Opt\_mem, default: Pu\_types::MEM\_BUS

Select whether to use the tight (Pu\_types::MEM\_TIGHT) or bus (Pu\_types::MEM\_BUS) interface to connect the data memory. The tight memory variant uses the dmem interface, while the bus variant uses dmem\_bus. The bus interface is a OMNIBUS interface that allows for variable delay of requests with multiple requests in flight simultaneously. The tight interface is suitable for direct connection to a memory block.

**OPT\_IF\_LATENCY** type: int, default: 1

Control the number of pipeline stages between instruction memory and the rest of the frontend. Can be useful, when the memory is physically far away but impacts branch penalty.

OPT BCACHE IGNORES JUMPS type: bit, default: 1

Optimization parameter to remove a long timing path. The branch predictor does not predict for instruction locations that are targets of branches.

**OPT\_BUFFER\_BCTRL** type: bit, default: 0

If set, adds a buffering register stage between the branch functional unit and the address generation unit in the instruction fetcher. This buffer increases branch penalty by one cycle, but removes a long timing arc through the functional unit.

**OPT\_WRITE\_THROUGH** type: bit, default: 1

Implement a bypass for writes to general-purpose registers, i.e. simultaneous reads directly use the result from the functional unit. Decreases length of pipeline bubbles at the cost of timing.

**OPT\_LOOKUP\_CACHE** type: bit, default: 1

Instruction tracking uses the lookup cache mechanism described in [Friedmann](#page-36-0) [\(2013\)](#page-36-0). Required if  $OPT\_DMEM = Pu\_types::MEM_BUS$  or any other variable latency instruction is implemented.

## <span id="page-6-0"></span>**2.1.2 Internal parameters**

Now, internal parameters in rtl/packages/frontend\_pkg.sv. Generally, these require more thinking when changing then top-level options. For example, the multiplier latency depends on the actual multiplier implementation. For Field Programmable Gate Arrays (FPGAs) this might be a fixed generated core. In that case, changing the number here will affect only the scheduling logic but not the actual multiplier latency. So change these parameters only if you know what you are doing.

### **mul\_latency** type: int, default: 4

Latency of the fixed-point multiplier in cycles. What values are possible depends on the selected implementation (e.g. DesignWare block or Xilinx generated core).

**div\_latency** type: int, default: 31

Latency of fixed-point divide in cycles.

**ls\_latency** type: int, default: 2

Latency of load/store operations when using  $OPT$  MEM = Pu\_types::MEM\_TIGHT. Possible values are 2 and 3. In the latter case an additional pipeline stage is added to improve timing.

1s bus latency type: int, default: 3

Expected latency of variable latency load/store operations when using  $OPT_MEM =$ Pu types::MEM\_BUS. A wrtie-back slot is scheduled at the indicated time in the result shift register. If it is not used, the variable latency write-back takes over.

## <span id="page-6-1"></span>**2.2 Interfaces and ports**

The top-level module contains the following ports and interfaces:

```
clk type: logic
```
Clock signal

**reset** type: logic

Active-high Reset signal.

```
hold type: logic
```
#### **Deprecated**

Active-high signal to stall instruction fetch. Should be tied low, or you have to check if it still works in all cases.

```
imem type: Ram_if
```
Interface to either instruction cache or directly to memory. Honors the delay signal in the interface.

**dmem** type: Ram\_if

Interface to data memory when  $OPT_MEM = Pu_types: MEM_TIGHT$ . Otherwise, connect dummy interface instance.

**dmem\_bus** type: Bus\_if

OMNIBUS interface to data memory when  $OPT_MEM = Pu_t y p e s$ ::MEM\_BUS. Otherwise, connect dummy interface instance.

**iobus** type: Bus\_if

OMNIBUS interface for the device control facility. Only used when OPT\_IOBUS is set. The device control facility provides a separate address space for Input/Output (IO).

**vector\_bus** type: Bus\_if

Bus for the serial load/store unit of the FXV unit. Only used when OPT\_VECTOR is set.

#### **vector\_pbus** type: Bus\_if

Bus for the parallel load/store unit of the FXV unit. Only used when OPT\_VECTOR is set.

**gout** type: logic[31:0]

Register mapped output for the processor. Is set by writing an Special Purpose Register (SPR). Typically used for digital chip pins.

**gin** type: logic[31:0]

Register mapped input for the processor. Is read by reading an SPR. Typically used for digital chip pins.

**goe** type: logic[31:0]

Register mapped output enable for the processor. Is set by writing an SPR. Typically used for digital chip pins.

#### 2 Instantiating Nux

```
ctrl type: Pu_ctrl_if
```
Control interface for interrupt handling, sleeping, and monitoring of program execution.

```
timer type: Timer_if
```
Access to timer facilities. The timer is outside of the processor core, because it is active in sleep states during which the core's clock might be turned off. The timer facility also provides interrupts to the core that can trigger wake-up from the sleep state.

**syn\_io\_a, syn\_io\_b** type: Syn\_io\_if

#### **Deprecated**

IO interfaces for SYNAPSE unit.

## <span id="page-8-0"></span>**2.3 Example: core environment**

Figure [2.1](#page-9-0) shows an example of a simple core environment using a shared main memory.

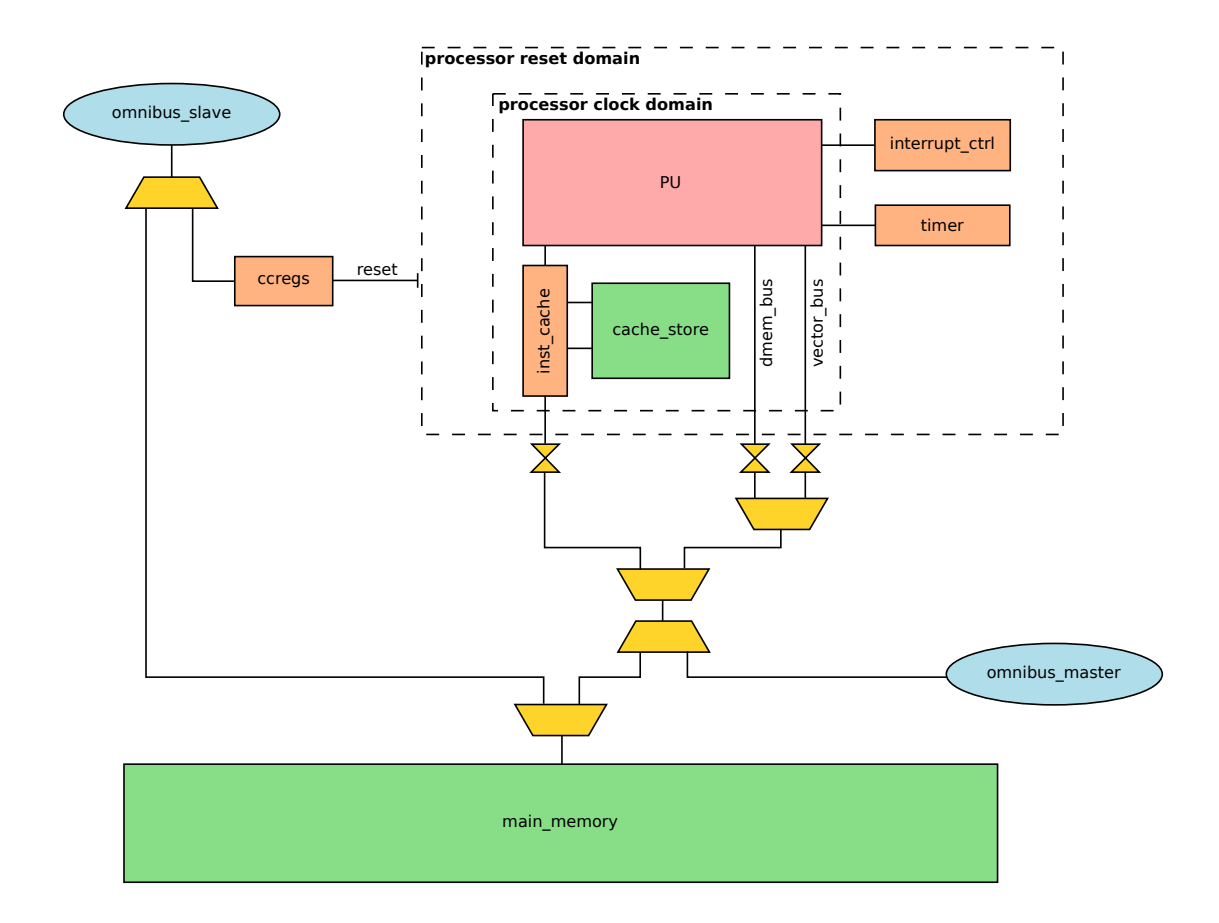

<span id="page-9-0"></span>Figure 2.1: Example of environment for Nux as PPU. The top-level module Pu\_v2 is shown as the red block labeled PU. The shown configuration uses a shared main memory with instruction cache. Data memory, instruction cache, and FXV serial load/store all share access to the single main memory block. The yellow symbols represent OMNIBUS modules. A slave port allows access from the outside to change control registers (reset, clock gating) and to main memory (program loading, result retrieval). A master port allows access from within the PPU to an external bus. The interrupt\_ctrl and timer units implement interrupts and timing. They exist outside the clock domain controlled by control registers, but within the reset domain.

## <span id="page-10-0"></span>**3 Running software on Nux**

Executing a program on Nux in hardware or simulation requires three steps outlined in the next sections. First, you have to install the cross-compilation toolchain for the PowerISA. The compilation and linking of the programs for the Nux is described next. For the actual execution implementation specific software is required to interface with Nux.

## <span id="page-10-1"></span>**3.1 Building binutils and the cross-compiler**

Any cross-compiler will do that emits code for the target "powerpc-eabi", i.e. Power instruction set architecture using the Embedded Application Binary Interface (EABI) [\(IBM,](#page-36-3) [1998\)](#page-36-3). There exists however a gcc and binutils version with basic support for the vector instructions at <https://github.com/electronicvisions/gcc> and [https:](https://github.com/electronicvisions/binutils-gdb) [//github.com/electronicvisions/binutils-gdb](https://github.com/electronicvisions/binutils-gdb). An installation script is provided in the Nux repository to download and compile the patched gcc-toolchain for the processor from source (support/gcc/install.sh). You may want to change the PREFIX variable at the top to select the target installation directory. The gcc with vector instruction support is currently at the version 4.9 and therefore depends on outdated libraries. The dependencies downloaded in the install script (e.g. mpfr, gmp, mpc, ...) should be preferred over the most recent versions in order to avoid failing builds due to version incompatibilities. Refer to [GCC installation](#page-36-4) for further dependencies and required minimum versions.

The goal of the installation script is to build a minimal gcc and binutils with support for C but without libc. Support for  $C_{++}$  is added to the compiler while still being experimental.

## <span id="page-10-2"></span>**3.2 Compiling programs**

The processor starts execution after reset is released at address 0. Also, exceptions trigger a control transfer to fixed locations in the range from address 4 to 44. The final result of compilation is therefore to generate a binary image that can be written to memory with valid code at the correct addresses. This is achieved by a special linker script  $e1f32nux.x$  and the C runtime  $crt.s.$  An example linker script and C runtime can be found in the libnux at <https://github.com/electronicvisions/libnux>.

#### <span id="page-11-0"></span>**3.2.1 C runtime**

The C runtime is a wrapper for the compiled code with various tasks

- initialize the stack pointer
- declare interrupt routines
- start the execution of the compiled program at the correct symbol
- resume into a well defined state at the end of the program

An example wrapper is discussed below:

```
1 # crt.s -- part a2 .extern start
3 .extern reset
4 .extern _isr_undefined
5 .extern isr_einput
6 .extern isr_alignemnt
7 .extern isr_program
8 .extern isr_doorbell
9 .extern isr_fit
10 .extern isr_dec
11
12 .extern stack_ptr_init
```
This declares symbols that can be overwritten by other parts of the program. The start symbol declared on line 2 is the entry point for the C code. It is defined by declaring a function void start() in your C code. The isr\_\* symbols on lines 5 to 10 represent interrupt service routines. The \_isr\_undefined symbol is a default handler that is used if no service routine is defined.

```
1 # crt.s -- part b2 .text
3 .extern _start:
4 reset:
5 b __init
6
 7 # interrupt jump table
 8 int_mcheck: b _isr_undefined
 9 int_cinput: b _isr_undefined
10 int_dstorage: b _isr_undefined
11 int_istorage: b _isr_undefined
12 int_einput: b isr_einput
13 int_alignment: b isr_alignment
14 int_program: b isr_program
15 int_syscall: b _isr_undefined
16 int_doorbell: b isr_doorbell
17 int_cdoorbell: b _isr_undefined
18 int_fit: b isr_fit
19 int_dec: b isr_dec
```
This block is the start of the code section of the binary. It begins on line 5 with a branch to the \_\_init symbol defined below. The linker script ensures that this instruction resides at address 0 of the produced binary image. After that follows the interrupt jump table on lines 8 through 19. It consists of branches to interrupt service routines, which are located at the appropriate addresses defined by the hardware implementation.

```
1 # crt.s -- part c2 __init:
3 # set the stack pointer
4 lis 1, stack_ptr_init@h
5 addi 1, 1, stack_ptr_init@l
6 # start actual program
7 bl start
 8
9 end_loop:
10 wait
11 b end_loop
```
This fragment initializes the stack pointer in general-purpose register 1 as defined by the EABI [\(IBM, 1998\)](#page-36-3). The symbol stack\_ptr\_init is defined by the linker script to match the size of the implemented memory. After initialization on line 7, the wrapper calls the user code at the start symbol. If user code returns from the start() function, the loop at the end sends the processor to sleep. In case of wake-up events, the appropriate service routine will be taken through the interrupt jump table. On return from the service routine, the branch on line 11 ensures a return to the sleep state.

### <span id="page-12-0"></span>**3.2.2 Linker script**

The linker script  $\epsilon$  1f32nux. x is passed to the linker to configure how the resulting binary is generated. An example is discussed below:

```
1 MEMORY {
r = 2 ram(rwx) : ORIGIN = 0, LENGTH = 16K
3 }
```
This specifies the memory layout of the implementation. In the given case we have one memory region with a size of 16 kib starting at address 0. In a tight memory configuration (OPT\_MEM = Pu\_types::MEM\_TIGHT) there would be two locations here for data and code.

```
1 mailbox_size = 4096;
2 mailbox_end = 0x4000;
3 mailbox_base = mailbox_end - mailbox_size;
4 stack_ptr_init = mailbox_base - 8;
```
The intention here is to create a reserved memory region at the end called mailbox. This is used for communication with the environment by software running on Nux. The stack pointer is initialized to start at lower addresses than the mailbox region. Note, that

#### 3 Running software on Nux

the crt.s wrapper uses the stack\_ptr\_init symbol to do the actual initialization of register 1.

```
1 SECTIONS {
2 .text : {
3 _isr_undefined = .;
4
5 *crt.o(.text)
6 \star (.text)
7
 8 PROVIDE(isr_einput = _isr_undefined);
 9 PROVIDE(isr_alignment = _isr_undefined);
10 PROVIDE(isr_program = _isr_undefined);
11 PROVIDE(isr_doorbell = _isr_undefined);
12 PROVIDE(isr_fit = _isr_undefined);
13 PROVIDE(isr_dec = _isr_undefined);
14 } > ram
15
16 .data : {
17 \star (.data)
18 *(.rodata)
19 } > ram
20
21 .bss : {
22 \star (.bss)
23 \star (.sbss)
24 } > ram
25
26 /DISCARD/ : {
27 \star (.eh_frame)
28 }
29 }
```
This part specifies, where generated code sections should be mapped. We use only the three sections text for instructions, data for data, and bss for zeroed data. Line 5 ensures, that the wrapper is positioned at memory location 0, so that reset and interrupt handling work correctly. Line 3 defines the default interrupt handler \_isr\_undefined to be equivalent to the reset vector at address 0. Lines 8 to 13 connect the default handler to all interrupt service routines that were not defined in user code.

## <span id="page-13-0"></span>**3.2.3 Minimum user code**

Minimal C user code consists of just the start() function:

```
1 void start() {
2 }
```
#### <span id="page-13-1"></span>**3.2.4 Generating the binary image**

Generating the final binary image involves three steps:

- 1. Compile source files to object files.
- 2. Link object files to executable.
- 3. Extract binary image of .text and .data sections out of the executable.

The following examples assume an architecture with single main memory as shown in Figure [2.1.](#page-9-0) When using two memories, two images have to be extracted at the end, which requires a different elf32nux.x file as the one shown above. The examples also assume, that gcc binaries are visible through the PATH variable and that it was installed with prefix powerpc-eabi.

#### **Compiling**

The assembly wrapper has to be assembled:

```
1 $ powerpc-eabi-as -mnux crt.s -o crt.o
```
And C-source compiled:

```
1 $ powerpc-eabi-gcc -c <sourcefile> -o <objectfile> \
2 -mcpu=nux3 -ffreestanding \
4 -msdata=none \
5 -mstrict-align \
-msoft-float \setminus7 -mno-relocatable
```
The exact meaning of options is given in [Stallman](#page-36-5) [\(2015\)](#page-36-5). The option on line 3 tells the compiler to use a "freestanding" environment. From the gcc manual:

A freestanding environment is one in which the standard library may not exist, and program startup may not necessarily be at main. The most obvious example is an OS kernel.

Line 4 disables the use of the . sdata (small data) section in generated code. Refer to [IBM](#page-36-3) [\(1998\)](#page-36-3) to learn how this section would be used. Line 5 avoids unaligned memory accesses. The PowerISA allows embedded implementations to raise an exception on unaligned loads and stores, which is what this implementation does. Line 6 disables the use of floating point instructions. Floating point math is instead implemented in software. Line 7 tells the compiler, that code may not be relocated to a different address at runtime.

#### **Linking**

The executable is generated by the linker:

```
1 $ powerpc-eabi-ld crt.o <obj1.o> ... -o <br/> <br/> <br/>Abinary.elf> \
2 -T elf32nux.x \setminus3 \qquad -static \qquad \backslash4 -nostdlib \
-1gcc
```
Line 2 tells the linker to use a specified linker script. Line 3 uses static linking of libraries. Line 4 disables linking of standard libraries, especially libc (which we do not have). Line 5 links libgcc. This is a gcc internal library with routines that the compiler might use instead of directly emitting code for them. For example, optimized implementations of memcpy or soft floating point implementations. See [libgcc](#page-36-6) for more information.

#### **Extracting the binary image**

The objcopy command from binutils allows to extract the raw bits from the executable:

```
1 $ powerpc-eabi-objcopy -O binary <binary.elf> <image.raw>
```
#### <span id="page-15-0"></span>**3.2.5 Useful commands**

To inspect the resulting image you can use the hexdump program:

<sup>1</sup> \$ hexdump -C <image.raw>

It outputs a hex-dump to stdout.

The executable can be inspected using readelf to get information about symbol (variables and functions) locations. Objdump contains a dissasembler:

<sup>1</sup> \$ powerpc-eabi-objdump -d <binary.elf>

The extracted binaries can be disassembled, too, when supplying the relevant information on the architecture and file format:

```
1 $ powerpc-eabi-objdump \
2 -b binary -m powerpc -Mnux --endian=big \
3 -d <image.raw>
```
## <span id="page-15-1"></span>**3.3 Loading and executing programs**

The specifics of how to do this are defined by the system, in which the processor is used. The binary image generated using objcopy has to be transferred to the memory in the system. During this time, the processor should be in reset, or you have to know what you are doing. After loading, reset is released to start the program. The crt.s wrapper ensures, that the program goes into the sleep state when the user code terminates, i.e. returns from the start() function.

## <span id="page-16-0"></span>**4 Running simulations**

Available tests are described in detail in Chapter 4 of [Friedmann](#page-36-0) [\(2013\)](#page-36-0). Here, we will focus on how to use theses tests. In order to do that, we will also discuss the Makefile-based build flow.

## <span id="page-16-1"></span>**4.1 Build flow**

The build flow uses make and was inspired by the Linux build system kbuild [\(Chastain](#page-36-7) [et al., 2015\)](#page-36-7). There is a central configuration file . config in the top-level directory that defines configuration options. Source files are collected by using Makefile.srclist files throughout the directory hierarchy using the configured options. Separate files Makefile.build hold the build rules for make for each supported simulator. These Makefiles reside in run directories under verification/sim\_\*. Currently only ModelSim is supported in verification/sim\_model/. Run directories for synthesis are located in target/.

## <span id="page-16-2"></span>**4.1.1 Configuration options**

These configuration options can be given in the global configuration file .config.

**CONFIG\_PLATFORM** *= [ virtex5 | tsmc65 | umc180 | designware | achronix\_speedster22ihd ]*

Select the target technology. Some components for clock generation, memories, multipliers, etc. only work in particular technologies, for example when using specialized FPGA resources. Note, that support for the achronix FPGA is merely a placeholder.

```
CONFIG_BOARD = [ ml505 | flyspi-board ]
```
Select which FPGA board is used. The Xilinx evaluation board ml505 [\(Xil, 2008\)](#page-36-8) or the "flyspi" board of the electronic vision(s) group. Support for the latter is preliminary. This option is only relevant for the target/emsys implementation run directory.

#### **CONFIG\_USE\_XILINX\_MULTIPLIER**  $= [y | n]$

Select whether to use integrated DSP slices, when building for CONFIG\_PLATFORM  $=$  virtex<sup>5</sup>.

#### **CONFIG WITH BUS**  $= [y | n]$

Build the OMNIBUS implementation provided as part of the repository or not.

```
CONFIG_WITH_VECTOR = [y | n]
```
Build modules for the FXV unit or not.

#### <span id="page-17-0"></span>**4.1.2 Running simulations**

To compile sources for simulation with ModelSim according to the selected configuration do:

```
1 $ cd verification/sim_model
2 $ make
   3 $ vsim -do <simulation script>
```
Several simulation scripts are provided for the different test scenarios.

## <span id="page-17-1"></span>**4.2 Tests**

#### <span id="page-17-2"></span>**4.2.1 Program test**

*Simulation script:* verification/sim\_model/sim\_plt.do *Top-level source:* testbenches/program\_test.sv

This test executes a number of programs from test/testcode. The processor is simulated in a two memory environment. Therefore, each program provides code and memory images, plus an additional expected data image. The test compares the memory contents after simulation to the expected image. Memory images can be provided as ASCII files with hexadecimal values or in raw binary form. For new programs the latter format should be preferred, since it can be generated using the flow described in Chapter [3.](#page-10-0)

#### <span id="page-17-3"></span>**4.2.2 Sequence test**

*Simulation script:* verification/sim\_model/sim\_seq.do *Top-level source:* testbenches/sequence\_test.sv

This test generates random program sequences and compares the final state of internal registers to the expected state. FXV instructions are excluded from random generation. Also the  $tw$  and  $tw$  instructions are not allowed to avoid exceptions. The test can be configured with four preprocessor options:

**PROGRAM\_LENGTH** Number of instructions of which the last one is always wait.

**OPT\_BCACHE** Passed to the top-level processor option of the same name (see Section [2.1.1\)](#page-4-2).

**USE\_CACHE** Perform the test using an instruction cache.

**OPT\_DMEM\_BUS** If set, use OPT\_DMEM = Pu\_types::DMEM\_BUS (see Section [2.1.1\)](#page-4-2).

The simulation itself runs indefinitely. Specify a time when starting the simulation. For good coverage a simulated time of 100 ms should be aimed for.

### 4 Running simulations

## <span id="page-18-0"></span>**4.2.3 Vector unit test**

*Simulation script:* verification/sim\_model/sim\_fub\_vector.do *Top-level source:* testbenches/fub\_vector\_test.sv This is a unit test for the vector unit. It tests the design in three phases:

- 1. Explicitly specified programs.
- 2. Randomly generated single instructions.
- 3. Randomly generated sequences of instructions.

A larger test set is defined by testbenches/signoff\_vector\_test.sv that includes the top-level of this test. The simulation script verification/sim\_model/ sim\_signoff\_vector\_test.do uses this as top-level.

# <span id="page-19-0"></span>**5 Instruction set**

## **Contents**

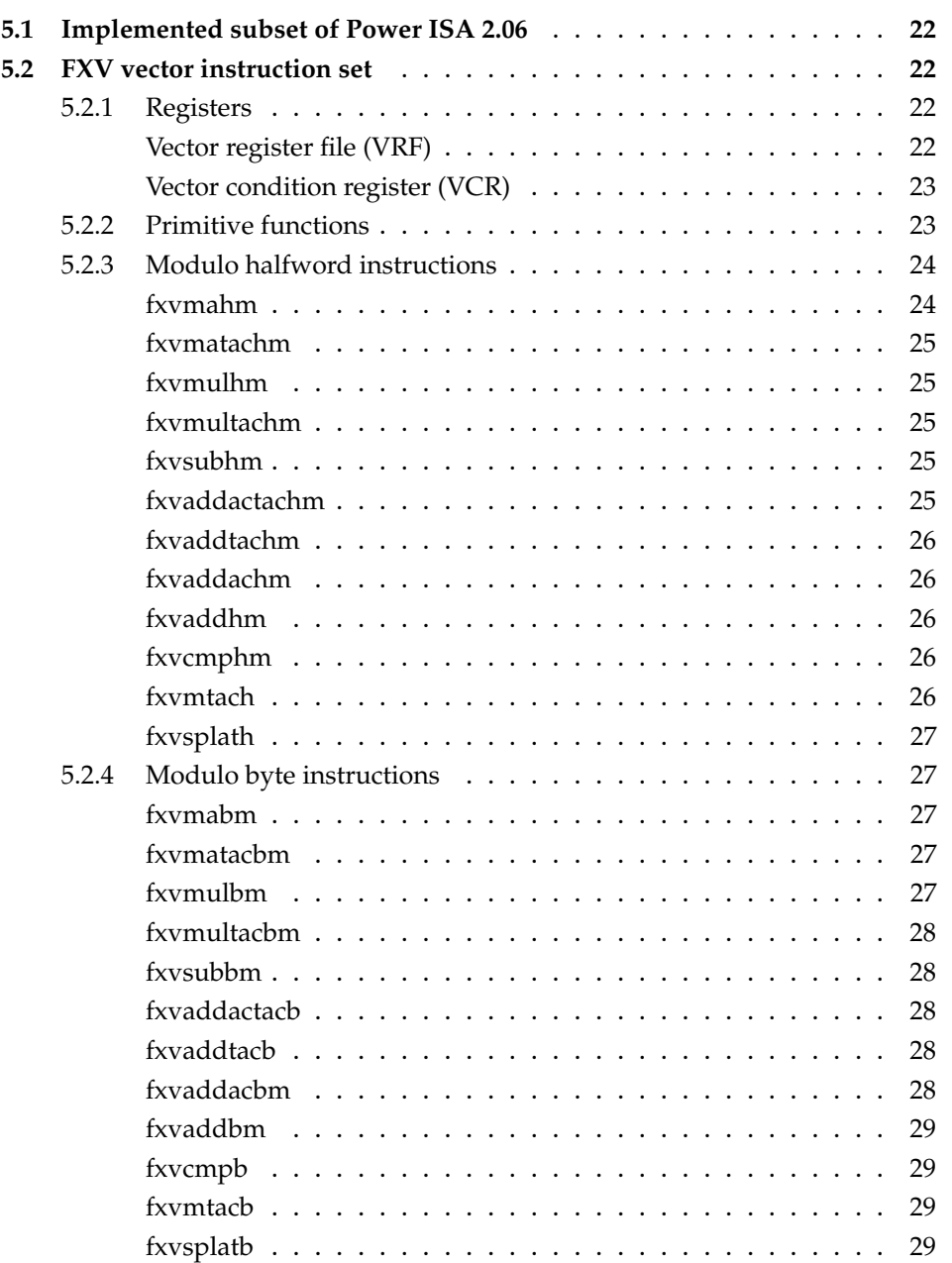

## 5 Instruction set

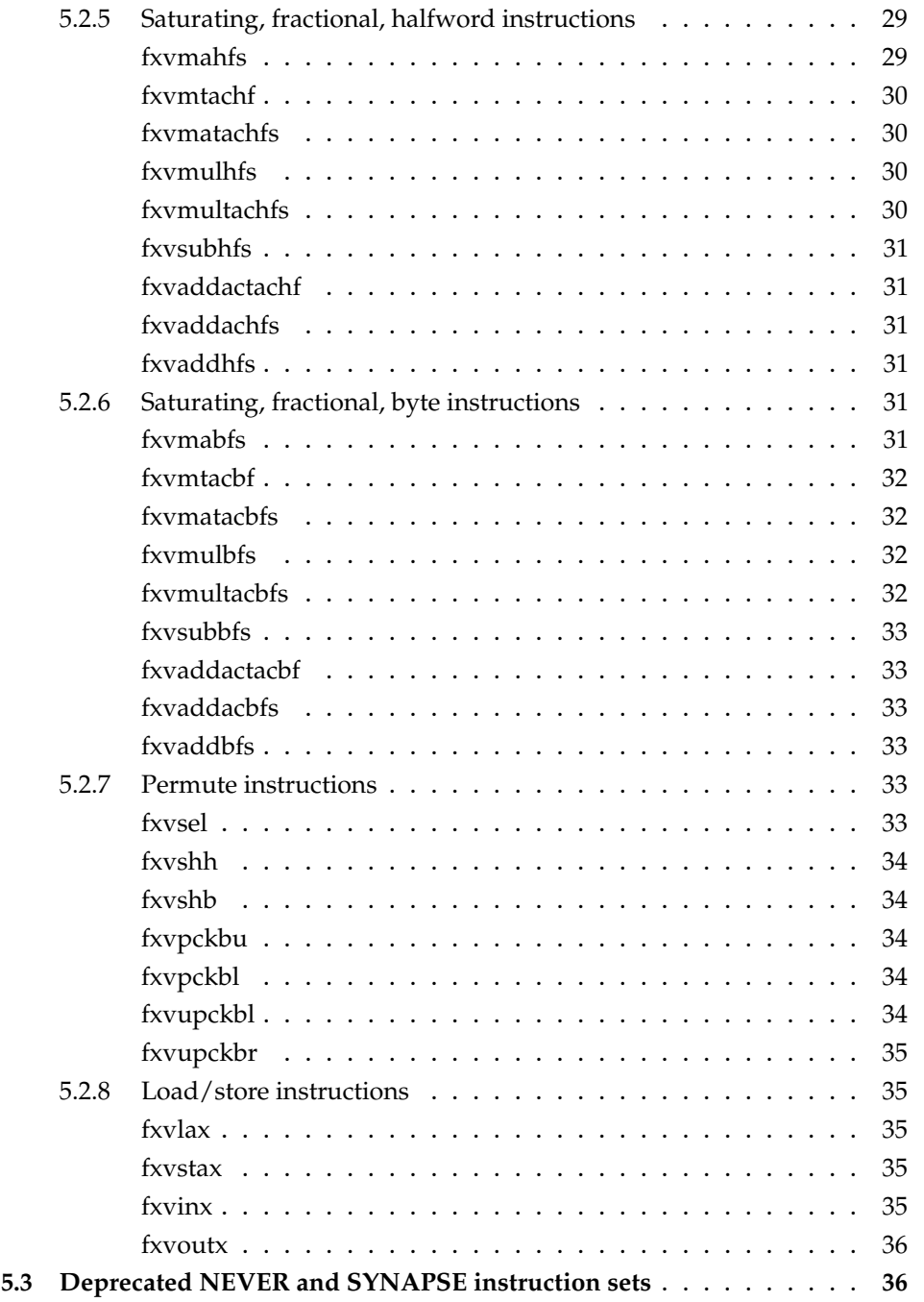

## <span id="page-21-0"></span>**5.1 Implemented subset of Power ISA 2.06**

[PowerISA](#page-36-2) [\(2010\)](#page-36-2) defines an embedded and a server environment, several mandatory and optional categories for these environments, and allows 32 and 64 bit implementations. The presented processor realizes an embedded environment supporting categories Base, Embedded, External Control, and Wait using 32 bit. In addition it supports the custom FXV instruction set and two now deprecated instruction sets NEVER and SYNAPSE. The full list of implemented instructions is given in [Friedmann](#page-36-0) [\(2013\)](#page-36-0).

Opcodes and instruction formats are defined in source file  $rt1/packages/pu$ inst\_pkg.sv. The high-level behavior, e.g. what registers are read and written or which functional unit is used, is given by the predecode module in  $rtl/processor/$ predecode.sv.

## <span id="page-21-1"></span>**5.2 FXV vector instruction set**

This section lists the implemented instructions of the fixed-point vector functional unit of Nux. The following rules are used in the notation:

- Round brackets indicate the contents of the register selected by the index in brackets. So, (VRA) stands for the contents of the register with index VRA.
- Subscripts denote the element of the vector using the current type:  $(VRA)_{i/8}$  is the *i* − th halfword element,  $(VRA)_{i/16}$  is the *i* − th byte element, and  $(VRA)_{i/32}$  is the *i* − th half-byte element.
- Lowercase letters *u*, *v*, *w*, *m* indicate single-precision elements. Uppercase letters *U*, *V*, *W*, *M* are double-precision elements.
- Underlined letters <u>*u*</u>, *<u>v</u></u> indicate full single-precision vectors.*
- VRA, VRB, and VRT refer to vector register indices.
- ACC is the contents of the double-precision accumulation register.
- VCR is contents of the 32 bit vector condition register.
- RA, RB refer to general-purpose registers.

## <span id="page-21-2"></span>**5.2.1 Registers**

#### <span id="page-21-3"></span>**Vector register file (VRF)**

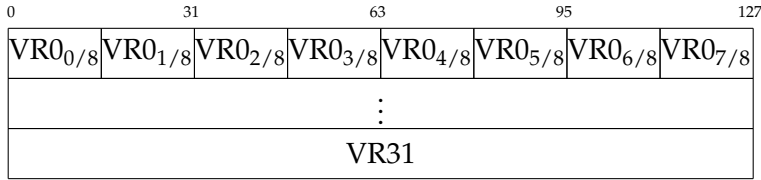

#### 5 Instruction set

The vector register file contains 32 128 bit vector registers, which consist of 8 halfword elements. Each element can also be used as two byte elements depending on the used instruction.

<span id="page-22-1"></span>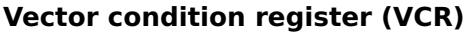

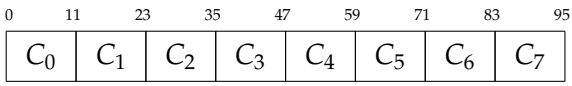

The vector condition register has one field for each of the 8 halfword elements:

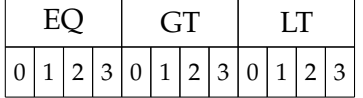

Each field consists of three condition areas for equality (EQ), greater than (GT), and less than (LT). For each nibble (4 bit) in the vector one condition bit is stored. Note: nibble-wise condition bits are a leftover from early days. Currently, there is no way to set or use them individually. Operations use two or four bits simultaneously for byte or halfword operations.

#### <span id="page-22-0"></span>**5.2.2 Primitive functions**

Some instructions take only effect for individual elements if a given condition is met. The condition is determined by the contents of the vector condition register and the condition field in the instruction in the following way:

1: **function** CONDITIONAL(cond, vcr\_field)<br>2: **if** cond = 0 **then** 

```
if cond = 0 then3: return true
4: else if cond = 1 then
        5: return vcr_field.gt
6: else if cond = 2 then<br>7. return vcr field lt
       return vcr_field.lt
8: else if cond = 3 then
9: return vcr_field.eq<br>10: end if
     10: end if
```
11: **end function**

**Shift and logical functions** The SHIFT\_LEFT $(x, n)$  function gives the result of shifting *x* left by *n* positions while filling in zeros on the right. Shifted-out bits are discarded.

The SHIFT RIGHT(*x*, *n*) function gives the result of shifting *x* right by *n* positions while filling in zeros on the left.

The SIGN\_EXTEND( $x$ ) function gives the result of sign extending  $x$  to the width of the assignee of this function.

The BITWISE\_AND(*a*, *b*) function represents the result of performing a bitwise and between *a* and *b*.

The BITWISE\_OR $(a, b)$  function represents the result of performing a bitwise or between *a* and *b*.

**Saturating and fractional arithmetic** Some instructions use fractional representation usually combined with saturating arithmetics. The function below defines saturating multiplication of two fractional operands of *n* bit size. The result is 2*n* bit wide and shifted to the left to get rid of one superfluous sign bit. Saturation only occurs if both operands represent  $-1 (= 100 \dots 0)$  in binary).

```
1: function MULT_SAT_FRACT(a, b, n)
2: if a = -2^{n-1} \wedge b = -2^{n-1} then
3: return 2
2∗n−1 − 1
4: else<br>5: \frac{u}{u}u \leftarrow a \cdot b6: return SHIFT_LEFT(u, 1)<br>7. end if
       7: end if
8: end function
```
The following function defines saturating addition of two *n* bit operands. In case of overflows, the result saturates to the maximum and minimum representable value.

1: **function** ADD\_SAT(a, b, n)

```
2: y \leftarrow a+b<br>3: if y > 2^{n-1}3: if y > 2^{n-1} - 1 then
 4: return 2^{n-1} - 15: else if y < -2^{n-1} then
 6: return -2^{n-1}7: else
8: return y
9: end if
10: end function
```
**Memories and IO** Function  $MEM(a)$  represents the 32 bit contents of main memory at address *a*.

Function  $IO(a)$  represents the contents of IO location  $a$ . The width of this result is determined by the width of vectors (OPT\_VECTOR\_NUM\_HALFWORDS) and the number of slices (OPT\_VECTOR\_SLICES).

## <span id="page-23-0"></span>**5.2.3 Modulo halfword instructions**

<span id="page-23-1"></span>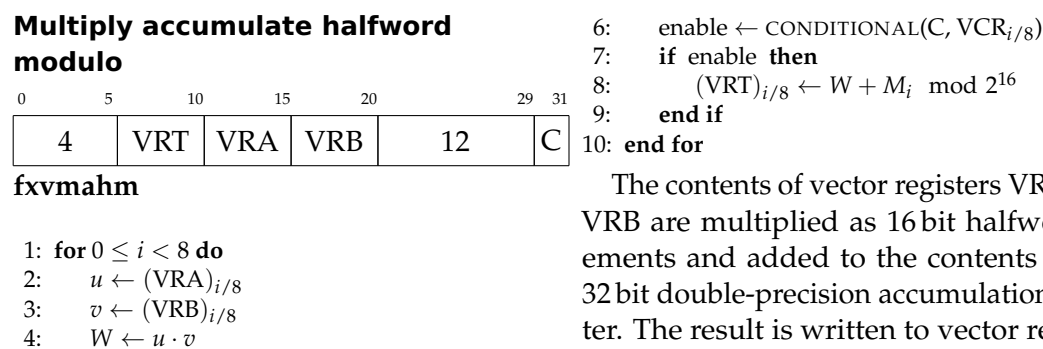

5:  $M \leftarrow ACC_{i/8}$ 

```
4i \mod 2^{16}
```
registers VRA and 6 bit halfword ele contents of the ccumulation register. The result is written to vector register VRT modulo 2<sup>16</sup> if the specified condition

is met.

#### <span id="page-24-0"></span>**Multiply accumulate to accumulator halfword modulo**

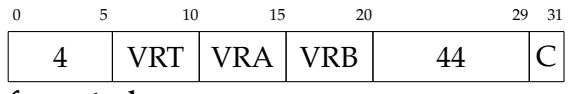

**fxvmatachm**

1: **for** 0 ≤ *i* < 8 **do** 2:  $u \leftarrow (\text{VRA})_{i/8}$ <br>3:  $u \leftarrow (\text{VRR})_{i/8}$ 3:  $v \leftarrow (\text{VRB})_{i/8}$ <br>4:  $W \leftarrow u \cdot v$  $W \leftarrow u \cdot v$ 5:  $M \leftarrow ACC_{i/8}$ <br>6: enable  $\leftarrow$  CON 6: enable ← CONDITIONAL(C, VCR<sub>*i/8*</sub>)<br>7. **if** enable **then** 7: **if** enable **then** 8:  $ACC_{i/8} \leftarrow W + M_i \mod 2^{32}$ <br>9: end if 9: **end if**

10: **end for**

The contents of vector registers VRA and VRB are multiplied as 16 bit halfword elements and added to the contents of the 32 bit double-precision accumulation register. The result is written to the accumulation register modulo  $2^{32}$  if the specified condition is met.

#### <span id="page-24-1"></span>**Multiply halfword modulo**

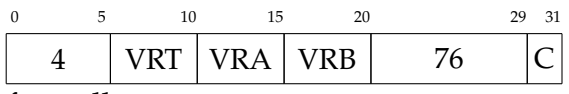

**fxvmulhm**

1: **for**  $0 \le i < 8$  **do** 2:  $u \leftarrow (VRA)_{i/8}$ 3:  $v \leftarrow (\text{VRB})_{i/8}$ <br>4: enable  $\leftarrow$  CON 4: enable ← CONDITIONAL(C, VCR<sub>i/8</sub>)<br>5. **if** enable then 5: **if** enable **then** 6:  $(VRT)_{i/8} \leftarrow u \cdot v \mod 2^{16}$ <br>7. end if 7: **end if** 8: **end for**

The contents of vector registers VRA and VRB are multiplied as 16 bit halfword elements. The result is written to the vector register indicated by VRT modulo 2<sup>16</sup> if the specified condition is met.

#### <span id="page-24-2"></span>**Multiply to accumulator halfword modulo**

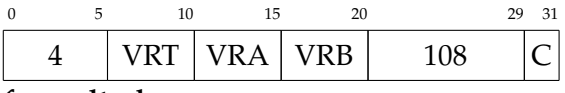

**fxvmultachm**

1: **for** 0 ≤ *i* < 8 **do** 2:  $u \leftarrow (\text{VRA})_{i/8}$ <br>3:  $v \leftarrow (\text{VRB})_{i/8}$ 3:  $v \leftarrow (\text{VRB})_{i/8}$ <br>4: enable  $\leftarrow$  CON

4: enable ← CONDITIONAL(C, VCR<sub>*i/8*)</sub><br>5. **if** enable **then** 5: **if** enable **then**

6:  $ACC_{i/8} \leftarrow u \cdot v \mod 2^{32}$ <br>7: **end if** 

7: **end if**

8: **end for**

The contents of vector registers VRA and VRB are multiplied as 16 bit halfword elements. The result is written to the accumulator modulo 2<sup>32</sup> if the specified condition is met.

#### <span id="page-24-3"></span>**Subtract halfword modulo**

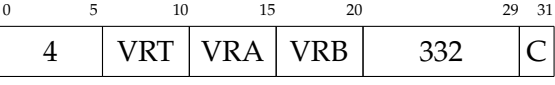

#### **fxvsubhm**

1: **for** 0 ≤ *i* < 8 **do**

2:  $u \leftarrow (\text{VRA})_{i/8}$ <br>3:  $v \leftarrow (\text{VRB})_{i/8}$ 3:  $v \leftarrow (\text{VRB})_{i/8}$ <br>4: enable  $\leftarrow$  CON

4: enable ← CONDITIONAL(C, VCR<sub>*i/8*</sub>)<br>5: **if** enable **then** 5: **if** enable **then**

6:  $(VRT)_{i/8} \leftarrow u - v \mod 2^{16}$ <br>7: **end if** 

```
7: end if
```
8: **end for**

The contents of the vector register indicated by VRB is subtracted from the contents of the register indicated by VRA. The result is written to VRT modulo 2 <sup>16</sup> if the specified condition is met.

#### <span id="page-24-4"></span>**Add accumulator to accumulator halfword modulo**

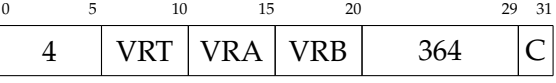

**fxvaddactachm**

1: **for**  $0 \le i < 8$  **do** 

- 2:  $U \leftarrow \text{SGN\_EXTEND}((\text{VRA})_{i/8})$ <br>3:  $M \leftarrow ACC_{i/8}$ 3:  $M \leftarrow ACC_{i/8}$ <br>4: enable  $\leftarrow$  CON 4: enable ← CONDITIONAL(C, VCR<sub>*i/8*</sub>)<br>5. **if** enable **then** 5: **if** enable **then** 6:  $ACC_{i/8} \leftarrow U + M \mod 2^{32}$ <br>7: end if 7: **end if**
- 8: **end for**

The contents of vector register VRA is sign extended to double precision and added to the accumulation register. The result is written to the accumulator modulor 2<sup>32</sup> if the specified condition is met.

### <span id="page-25-0"></span>**Add and save to accumulator halfword modulo**

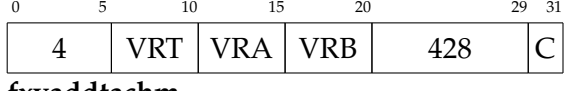

**fxvaddtachm**

```
1: for 0 ≤ i < 8 do
2: U \leftarrow SIGN_EXTEND((VRA)<sub>i/8</sub>)
3: V \leftarrow \text{SIGN\_EXTEND}((\text{VRB})_{i/8})4: enable ← CONDITIONAL(C, VCR<sub>i/8</sub>)<br>5: if enable then
        5: if enable then
6: \text{ACC}_{i/8} \leftarrow U + V<br>7: end if
        7: end if
8: end for
```
The contents of vector registers VRA and VRB are sign extended to double precision. If the specified condition is met, their sum is written to the accumulator.

#### <span id="page-25-1"></span>**Add accumulator halfword modulo**

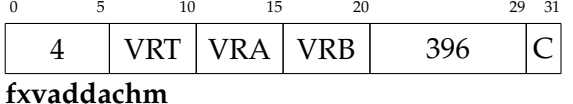

1: **for**  $0 \le i < 8$  **do** 

- 2:  $U \leftarrow \text{SIGN\_EXTEND}((\text{VRA})_{i/8})$
- 
- 3:  $M \leftarrow ACC_{i/8}$ <br>4: enable  $\leftarrow$  CON 4: enable ← CONDITIONAL(C, VCR<sub>*i/8*</sub>)<br>5: **if** enable **then**
- 5: **if** enable **then**
- 6:  $(VRT)_{i/8} \leftarrow U + M \mod 2^{16}$ <br>7: **end if**
- 7: **end if**
- 8: **end for**

The contents of vector register VRA is sign extended to double precision and

added to the accumulator. The result is written to vector register VRT modulo 2 $^{16}$ .

#### <span id="page-25-2"></span>**Add halfword modulo**

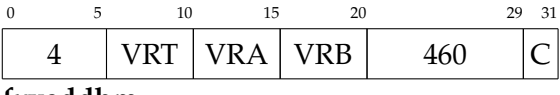

## **fxvaddhm**

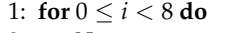

- 2:  $U \leftarrow \text{SIGN\_EXTEND}((\text{VRA})_{i/8})$ <br>3:  $V \leftarrow \text{SIGN\_EXTEND}((\text{VRR})_{i/8})$
- 3:  $V \leftarrow \text{SIGN\_EXTEND}((\text{VRB})_{i/8})$ <br>4: enable  $\leftarrow$  CONDITIONAL(C, VC
- 4: enable ← CONDITIONAL(C, VCR<sub>*i/8*</sub>)<br>5: **if** enable **then** 5: **if** enable **then**
- 6:  $(VRT)_{i/8} \leftarrow U + V \mod 2^{16}$ <br>7. end if
- 7: **end if**
- 8: **end for**

The contents of vector registers indicated by VRA and VRB are added. If the specified condition is met, the result is written to the vector register indicated by VRT.

#### <span id="page-25-3"></span>**Compare halfword modulo**

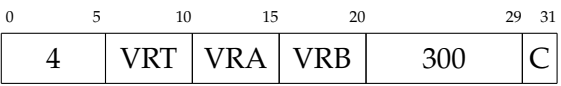

**fxvcmphm**

1: **for** 0 ≤ *i* < 8 **do**

- 2:  $u \leftarrow (\text{VRA})_{i/8}$
- 3:  $VCR_{i/8}.eq \leftarrow u = 0$ <br>4:  $VCR_{i/8}.et \leftarrow u > 0$
- 4:  $VCR_{i/8}.gt \leftarrow u > 0$ <br>5:  $VCR_{i/8}.lt \leftarrow u < 0$ 
	- $VCR_{i/8}.lt \leftarrow u < 0$
- 6: **end for**

The contents of the vector register indicated by VRA is compared to zero and the result written to the vector condition register.

#### <span id="page-25-4"></span>**Move to accumulator halfword fractional**

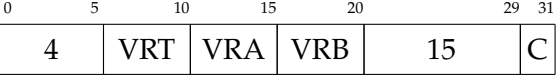

**fxvmtach**

1: **for** 0 ≤ *i* < 8 **do**

2: enable  $\leftarrow$  CONDITIONAL(C, VCR<sub>*i/8*</sub>)</sub>

```
3: if enable then
4: (ACC)_{i/8} \leftarrow (VRA)_{i/8}<br>5: end if
       5: end if
6: end for
```
If enabled, the contents of elements in register VRA are copied to the accumulator aligned to the right.

#### <span id="page-26-1"></span>**Splat halfword**

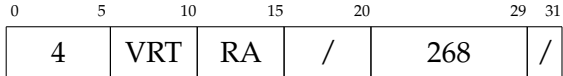

#### <span id="page-26-0"></span>**5.2.4 Modulo byte instructions**

#### <span id="page-26-2"></span>**Multiply accumulate byte modulo**

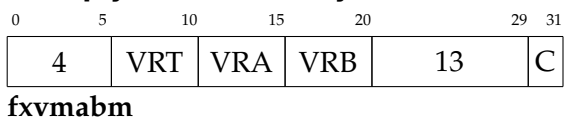

1: **for** 0 ≤ *i* < 16 **do** 2:  $u \leftarrow (\text{VRA})_{i/16}$ <br>3:  $v \leftarrow (\text{VRB})_{i/16}$ 3:  $v \leftarrow (\text{VRB})_{i/16}$ <br>4:  $W \leftarrow u \cdot v$  $W \leftarrow u \cdot v$ 5:  $M \leftarrow ACC_{i/16}$ <br>6: enable  $\leftarrow$  CON 6: enable  $\leftarrow$  CONDITIONAL(C, VCR<sub>*i*/16</sub>)<br>7: **if** enable **then** 7: **if** enable **then** 8:  $(VRT)_{i/16} \leftarrow W + M_i \mod 2^8$ <br>9: end if 9: **end if**

10: **end for**

The contents of vector registers VRA and VRB are multiplied as 8 bit byte elements and added to the contents of the 16 bit double-precision accumulation register. The result is written to vector register VRT modulo 2<sup>8</sup> if the specified condition is met.

#### <span id="page-26-3"></span>**Multiply accumulate to accumulator byte modulo**

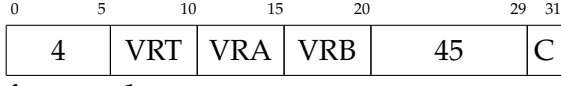

#### **fxvmatacbm**

1: **for** 0 ≤ *i* < 16 **do** 2:  $u \leftarrow (\text{VRA})_{i/16}$ 

### **fxvsplath**

```
1: for 0 \le i < 8 do<br>2: u \leftarrow \text{RA} mo
             u \leftarrow \text{RA} \mod 2^{16}
```

```
3: VRT_{i/8} \leftarrow u
```

```
4: end for
```
The lower halfword of general-purpose register RA is copied to each element of VRT.

3:  $v \leftarrow (\text{VRB})_{i/16}$ <br>4·  $W \leftarrow u \cdot v$  $W \leftarrow u \cdot v$ 5:  $M \leftarrow ACC_{i/16}$ <br>6: enable  $\leftarrow$  CON 6: enable ← CONDITIONAL(C, VCR<sub>*i*/16</sub>)<br>7: **if** enable **then** 7: **if** enable **then** 8:  $ACC_{i/16} \leftarrow W + M_i \mod 2^{16}$ <br>9: **end if** 9: **end if** 10: **end for**

The contents of vector registers VRA and VRB are multiplied as 8 bit byte elements and added to the contents of the 16 bit double-precision accumulation register. The result is written to the accumulation register modulo  $2^{16}$  if the specified condition is met.

#### <span id="page-26-4"></span>**Multiply byte modulo**

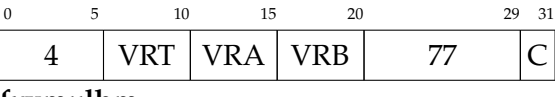

#### **fxvmulbm**

1: **for** 0 ≤ *i* < 16 **do**

2:  $u \leftarrow (\text{VRA})_{i/16}$ <br>3:  $v \leftarrow (\text{VRB})_{i/16}$ 

3:  $v \leftarrow (\text{VRB})_{i/16}$ <br>4: enable  $\leftarrow$  CONI

- 4: enable ← CONDITIONAL(C, VCR<sub>*i*/16</sub>)<br>5. **if** enable then
	- 5: **if** enable **then**
- 6:  $(VRT)_{i/16} \leftarrow u \cdot v \mod 2^8$ <br>7: **end if**

7: **end if**

8: **end for**

The contents of vector registers VRA and VRB are multiplied as 8 bit byte elements. The result is written to the vector register **Add accumulator to accumulator** indicated by VRT modulo 2<sup>8</sup> if the specified **byte** condition is met.

#### <span id="page-27-0"></span>**Multiply to accumulator byte modulo**

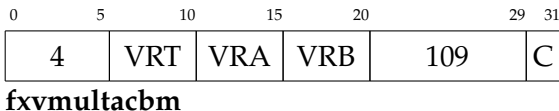

1: **for**  $0 \le i < 16$  **do** 2:  $u \leftarrow (\text{VRA})_{i/16}$ <br>3:  $v \leftarrow (\text{VRB})_{i/16}$ 3:  $v \leftarrow (\text{VRB})_{i/16}$ <br>4: enable  $\leftarrow$  CONI 4: enable ← CONDITIONAL(C, VCR<sub>*i/16*)</sub><br>5: **if** enable **then** 5: **if** enable **then** 6:  $ACC_{i/16} \leftarrow u \cdot v \mod 2^{16}$ <br>7: **end if** 7: **end if** 8: **end for**

The contents of vector registers VRA and VRB are multiplied as 8 bit byte elements. The result is written to the accumulator modulo 2 <sup>16</sup> if the specified condition is met.

#### <span id="page-27-1"></span>**Subtract byte modulo**

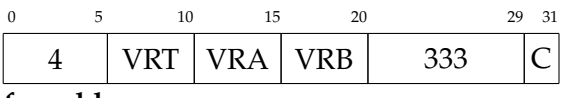

**fxvsubbm**

```
1: for 0 \leq i < 16 do
2: u \leftarrow (\text{VRA})_{i/16}<br>3: v \leftarrow (\text{VRB})_{i/16}3: v \leftarrow (\text{VRB})_{i/16}<br>4. enable \leftarrow CONI
4: enable \leftarrow CONDITIONAL(C, VCR<sub>i/16)</sub><br>5: if enable then
           5: if enable then
6: (VRT)_{i/16} \leftarrow u - v \mod 2^8<br>7: end if
           7: end if
8: end for
```
The contents of the vector register indicated by VRB is subtracted from the contents of the register indicated by VRA. The result is written to VRT modulo 2<sup>8</sup> if the specified condition is met.

<span id="page-27-2"></span>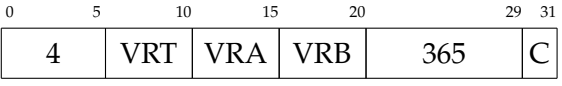

**fxvaddactacb**

1: **for** 0 ≤ *i* < 16 **do** 2:  $U \leftarrow \text{SIGN\_EXTEND}((\text{VRA})_{i/16})$ <br>3:  $M \leftarrow ACC_{i/16}$ 3:  $M \leftarrow ACC_{i/16}$ <br>4: enable  $\leftarrow$  CON 4: enable ← CONDITIONAL(C, VCR<sub>*i*/16</sub>)<br>5: **if** enable **then** 5: **if** enable **then**

6:  $ACC_{i/16} \leftarrow U + M \mod 2^{16}$ <br>7: **and if** 

7: **end if**

8: **end for**

The contents of vector register VRA is sign extended to double precision and added to the accumulation register. The result is written to the accumulator modulo  $2^{16}$  if the specified condition is met.

#### <span id="page-27-3"></span>**Add and save to accumulator byte modulo**

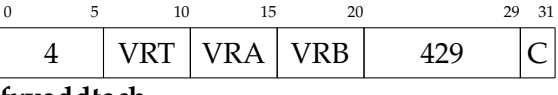

```
fxvaddtacb
```
1: **for** 0 ≤ *i* < 16 **do**

2:  $U \leftarrow \text{SIGN\_EXTEND}((\text{VRA})_{i/16})$ <br>3:  $V \leftarrow \text{SIGN\_EXTEND}((\text{VRB})_{i/16})$ 

3:  $V \leftarrow \text{SIGN\_EXTEND}((\text{VRB})_{i/16})$ <br>4: enable  $\leftarrow$  CONDITIONAL(C, VCl 4: enable ← CONDITIONAL(C, VCR<sub>*i*/16</sub>)<br>5: **if** enable **then** 

5: **if** enable **then**

```
6: ACC_{i/16} \leftarrow U + V<br>7: end if
```
7: **end if**

8: **end for**

The contents of vector registers VRA and VRB are sign extended to double precision. If the specified condition is met, their sum is written to the accumulator.

#### <span id="page-27-4"></span>**Add accumulator byte modulo**

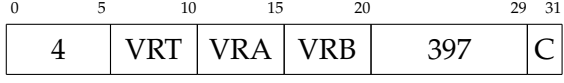

#### **fxvaddacbm**

```
1: for 0 ≤ i < 16 do
```
2:  $U \leftarrow \text{SIGN\_EXTEND}((\text{VRA})_{i/16})$ 

```
3: M \leftarrow ACC_{i/16}<br>4: enable \leftarrow CON
4: enable \leftarrow CONDITIONAL(C, VCR<sub>i/16</sub>)<br>5: if enable then
         5: if enable then
6: (VRT)_{i/16} \leftarrow U + M \mod 2^8<br>7. end if
          7: end if
8: end for
```
The contents of vector register VRA is sign extended to double precision and added to the accumulator. The result is written to vector register VRT modulo  $2^8$ .

3:  $VCR_{i/16}.eq \leftarrow u = 0$ <br>4:  $VCR_{i/16}.gt \leftarrow u > 0$ 4:  $VCR_{i/16}.gt \leftarrow u > 0$ <br>5:  $VCR_{i/16}.lt \leftarrow u < 0$  $VCR_{i/16}.lt \leftarrow u < 0$ 

```
6: end for
```
The contents of the vector register indicated by VRA is compared to zero and the result written to the vector condition register.

0 5 10 15 20 29 31

 $\overline{\phantom{a}}$ 

#### <span id="page-28-3"></span>**Move to accumulator byte**

<span id="page-28-1"></span>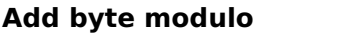

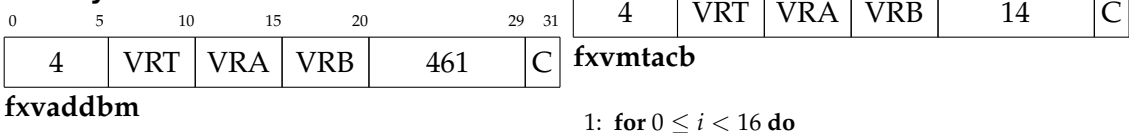

1: **for** 0 ≤ *i* < 16 **do**

- 2:  $U \leftarrow \text{SIGN\_EXTEND}((\text{VRA})_{i/16})$ <br>3:  $V \leftarrow \text{SIGN\_EXTEND}((\text{VRB})_{i/16})$
- 
- 3:  $V \leftarrow \text{SIGN\_EXTEND}((\text{VRB})_{i/16})$ <br>4: enable  $\leftarrow$  CONDITIONAL(C. VCI 4: enable  $\leftarrow$  CONDITIONAL(C, VCR<sub>*i/16*)</sub><br>5: **if** enable **then**
- 5: **if** enable **then**
- 6:  $(VRT)_{i/16} \leftarrow U + V \mod 2^8$ <br>7: **end if**
- 7: **end if**
- 8: **end for**

The contents of vector registers indicated by VRA and VRB are added. If the specified condition is met, the result is written to the vector register indicated by VRT.

<span id="page-28-2"></span>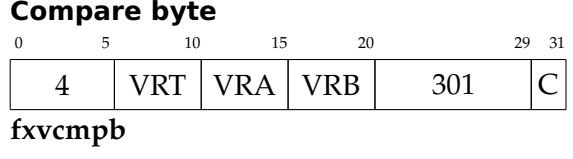

1: **for**  $0 \le i < 16$  **do** 2:  $u \leftarrow (VRA)_{i/16}$  1: **for** 0 ≤ *i* < 16 **do**

2: enable ← CONDITIONAL(C, VCR<sub>*i*/16</sub>)<br>3: **if** enable **then** 

3: **if** enable **then**<br>4:  $(ACC)_{i/16} \leftarrow$ 

4:  $(ACC)_{i/16} \leftarrow (VRA)_{i/16}$ <br>5: **end if** 5: **end if**

6: **end for**

If enabled, the contents of elements in register VRA are copied to the accumulator aligned to the right.

#### <span id="page-28-4"></span>**Splat byte**

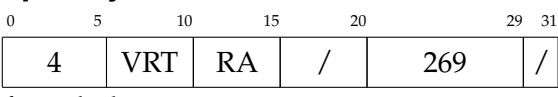

**fxvsplatb**

```
1: for 0 ≤ i < 16 do
2: u \leftarrow \text{RA} \mod 2^83: \text{VRT}_{i/16} \leftarrow u4: end for
```
The lower byte of general-purpose register RA is copied to each element of VRT.

## <span id="page-28-0"></span>**5.2.5 Saturating, fractional, halfword instructions**

<span id="page-28-5"></span>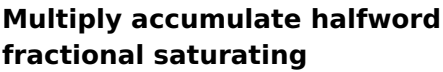

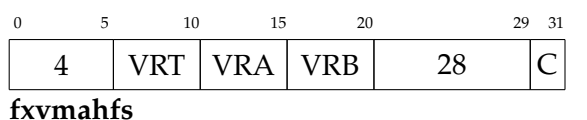

1: **for** 0 ≤ *i* < 8 **do**

2:  $u \leftarrow (\text{VRA})_{i/8}$ <br>3:  $v \leftarrow (\text{VRB})_{i/8}$ 

3:  $v \leftarrow (\text{VRB})_{i/8}$ <br>4:  $W \leftarrow \text{MIIT-S}$ 

 $W \leftarrow \text{MULT\_SAT\_FRACT}(u, v, 16 \text{ bit})$ 

5:  $M \leftarrow \text{ADD\_SAT}(\text{ACC}_{i/8}, W, 32 \text{ bit})$ <br>6: enable  $\leftarrow \text{COMDITIONAL}(C, VCR_{i/8})$ 

```
6: enable ← CONDITIONAL(C, VCR<sub>i/8</sub>)<br>7: if enable then
```
7: **if** enable **then**

```
8: (VRT)_{i/8} \leftarrow \text{SHIFT\_RIGHT}(M, 16)<br>9: end if
          9: end if
10: end for
```
Perform multiplication of registers VRA and VRB using fractional representation and saturating on overflows. The double width result is added with the contents of the accumulation register again with saturation on overflow. The upper 16 bits of the result are returned to register VRT if the condition is met. The accumulation register is not modified.

#### <span id="page-29-0"></span>**Move to accumulator halfword fractional**

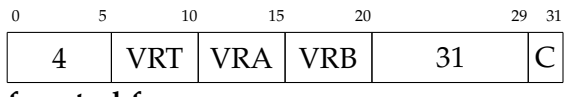

**fxvmtachf**

```
1: for 0 ≤ i < 8 do
2: enable ← CONDITIONAL(C, VCR<sub>i/8</sub>)<br>3: if enable then
        3: if enable then
```

```
4: (ACC)_{i/8} \leftarrow (VRA)_{i/8} \cdot 2^{16}5: end if
```

```
6: end for
```
If enabled, the contents of elements in register VRA are copied to the accumulator aligned to the left.

### <span id="page-29-1"></span>**Multiply accumulate and save to accumulator halfword fractional**

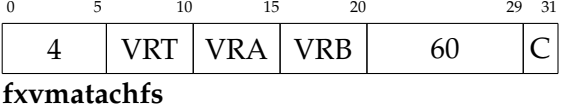

```
1: for 0 ≤ i < 8 do
2: u \leftarrow (\text{VRA})_{i/8}<br>3: v \leftarrow (\text{VRB})_{i/8}3: v \leftarrow (\text{VRB})_{i/8}<br>4: W \leftarrow \text{MULTS}W \leftarrow \text{MULT\_SAT\_FRACT}(u, v, 16 \text{ bit})5: M \leftarrow ADD\_SAT(ACC_{i/8}, W, 32 \text{ bit})<br>6: enable \leftarrow CONDITIONAL(C, VCR<sub>ive</sub>
6: enable ← CONDITIONAL(C, VCR<sub>i/8</sub>)<br>7: if enable then
            7: if enable then
```

```
8: (ACC)_{i/8} \leftarrow M<br>9: end if
         9: end if
```

```
10: end for
```
Perform a multiply-add operation of registers VRA, VRB, and the accumulator using saturation and fractional arithmetics. If enabled, the result is stored in the accumulator.

## <span id="page-29-2"></span>**Multiply halfword fractional saturating**

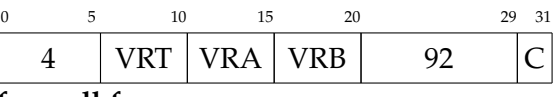

**fxvmulhfs**

1: **for**  $0 \le i < 8$  **do** 2:  $u \leftarrow (\text{VRA})_{i/8}$ <br>3:  $v \leftarrow (\text{VRB})_{i/8}$ 3:  $v \leftarrow (\text{VRB})_{i/8}$ <br>4:  $W \leftarrow \text{MULT\_S}$ 4:  $W \leftarrow \text{MULT\_SAT\_FRACT}(u, v, 16 \text{ bit})$ <br>5: enable  $\leftarrow \text{COMDITIONAL}(C, VCR_{\cdot}/s)$ 5: enable ← CONDITIONAL(C, VCR<sub>*i/8*</sub>)<br>6: **if** enable **then** 6: **if** enable **then** 7:  $(VRT)_{i/8} \leftarrow \text{SHIFT\_RIGHT}(M, 16)$ <br>8: end if 8: **end if** 9: **end for**

Perform saturating multiplication in fractional representation of the contents of registers VRA and VRB. Store the truncated result to register VRT if enabled.

## <span id="page-29-3"></span>**Multiply and save to accumulator halfword fractional saturating**

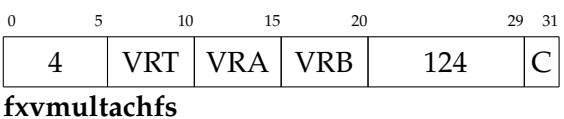

1: **for**  $0 \le i < 8$  **do** 

```
2: u \leftarrow (\text{VRA})_{i/8}<br>3: v \leftarrow (\text{VRB})_{i/8}
```

```
3: v \leftarrow (\text{VRB})_{i/8}<br>4: W \leftarrow \text{MULTS}_iW \leftarrow \text{MULT\_SAT\_FRACT}(u, v, 16 \text{ bit})
```

```
5: enable ← CONDITIONAL(C, VCR<sub>i/8</sub>)<br>6: if enable then
```

```
6: if enable then<br>7: (ACC)_{i/8} \leftarrow
```

```
7: (ACC)_{i/8} \leftarrow M<br>8: end if
```

```
8: end if
```
9: **end for**

Perform saturating multiplication in fractional representation of the contents of registers VRA and VRB. Store the result to the accumulator.

<span id="page-30-1"></span>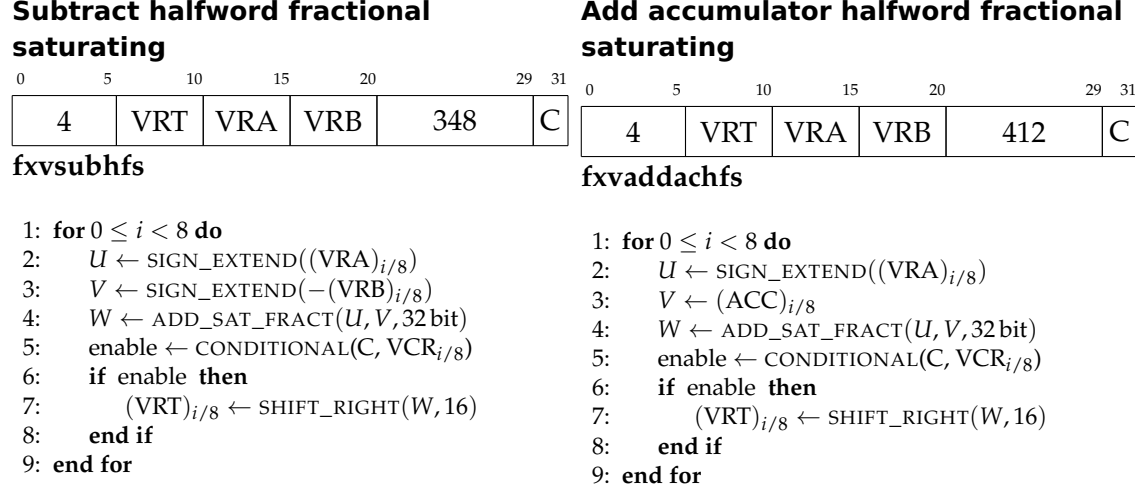

Add the contents of register VRA to the negated contents of register VRB using saturation. Store the truncated result to register VRT if enabled.

## <span id="page-30-2"></span>**Add accumulator and save to accumulator halfword fractional**

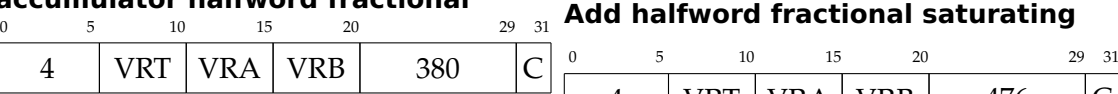

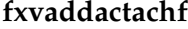

1: **for**  $0 \le i < 8$  **do** 

- 2:  $U \leftarrow \text{SIGN\_EXTEND}((\text{VRA})_{i/8})$ <br>3:  $V \leftarrow (\text{ACC})_{i/8}$
- 3:  $V \leftarrow (\text{ACC})_{i/8}$ <br>4:  $W \leftarrow \text{ADD SAT}$
- $W \leftarrow ADD\_SAT\_FRACT(U, V, 32 bit)$
- 5: enable ← CONDITIONAL(C, VCR<sub>*i/8*</sub>)<br>6: **if** enable **then**
- 6: **if** enable **then**<br>7:  $(ACC)_{i/8} \leftarrow$
- 7:  $(ACC)_{i/8} \leftarrow W$ <br>8: **end if** 8: **end if**
- 9: **end for**

Add the sign extended contents of register VRA to the accumulator using saturating arithmetics and store the result to the VRB using saturating arithmetics. Store the accumulator.

#### <span id="page-30-0"></span>**5.2.6 Saturating, fractional, byte instructions**

<span id="page-30-5"></span>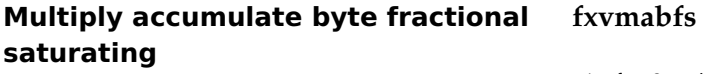

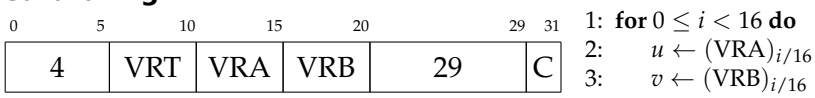

# <span id="page-30-3"></span>**Add accumulator halfword fractional**

Add the sign extended contents of register VRA to the accumulator using saturating arithmetics. Store the truncated result

<span id="page-30-4"></span>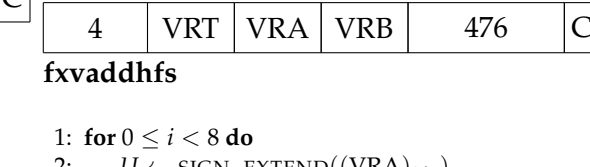

2:  $U \leftarrow \text{SIGN\_EXTEND}((\text{VRA})_{i/8})$ <br>3:  $V \leftarrow \text{SIGN\_EXTEND}((\text{VRB})_{i/8})$ 

3:  $V \leftarrow \text{SIGN\_EXTEND}((\text{VRB})_{i/8})$ <br>4:  $W \leftarrow \text{ADD SAT FRACT}(U, V, 3)$ 

- $W \leftarrow ADD\_SAT\_FRACT(U, V, 32 bit)$
- 5: enable ← CONDITIONAL(**C**, V**CR**<sub>*i*/8</sub>)<br>6: **if** enable **then**
- 6: **if** enable **then**

to register VRT.

- 7:  $(VRT)_{i/8} \leftarrow \text{SHIFT\_RIGHT}(W, 16)$ <br>8: end if
- 8: **end if**
- 9: **end for**

Add the contents of registers VRA and result to register VRT.

```
4: W \leftarrow \text{MULT\_SAT\_FRACT}(u, v, 8 \text{ bit})5: M \leftarrow \text{ADD\_SAT}(\text{ACC}_{i/16}, W, 16 \text{ bit})<br>6: enable \leftarrow CONDITIONAL(C, VCR<sub>i/1</sub>
6: enable \leftarrow CONDITIONAL(C, VCR<sub>i/16</sub>)<br>7: if enable then
7: if enable then<br>8: (VRT)_{t/d} \leftarrow8: (VRT)_{i/16} \leftarrow \text{SHIFT\_RIGHT}(M, 8)<br>9: end if
            9: end if
```
10: **end for**

Perform multiplication of registers VRA and VRB using fractional representation and saturating on overflows. The double width result is added with the contents of the accumulation register again with saturation on overflow. The upper 8 bits of the result are returned to register VRT if the condition is met. The accumulation register is not modified.

#### <span id="page-31-0"></span>**Move to accumulator byte fractional**

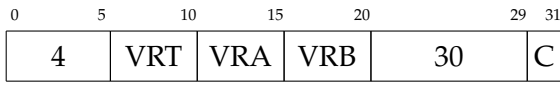

#### **fxvmtacbf**

```
1: for 0 ≤ i < 16 do
2: enable ← CONDITIONAL(C, VCR<sub>i/16</sub>)<br>3: if enable then
       3: if enable then
4: (ACC)_{i/16} \leftarrow (VRA)_{i/16} \cdot 2^85: end if
6: end for
```
If enabled, the contents of elements in register VRA are copied to the accumulator aligned to the left.

#### <span id="page-31-1"></span>**Multiply accumulate and save to accumulator byte fractional**

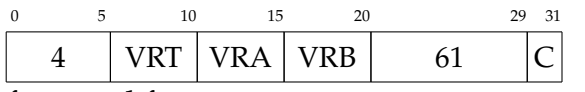

**fxvmatacbfs**

1: **for** 0 ≤ *i* < 16 **do**

2:  $u \leftarrow (\text{VRA})_{i/16}$ <br>3:  $v \leftarrow (\text{VRB})_{i/16}$ 

```
3: v \leftarrow (\text{VRB})_{i/16}<br>4: W \leftarrow \text{MULTS4}W \leftarrow \text{MULT\_SAT\_FRACT}(u, v, 8 \text{ bit})
```

```
5: M \leftarrow \text{ADD\_SAT}(\text{ACC}_{i/16}, W, 16 \text{ bit})<br>6: enable \leftarrow CONDITIONAL(C. VCR<sub>i/1</sub>
6: enable ← CONDITIONAL(C, VCR<sub>i/16)</sub><br>7. if enable then
```

```
7: if enable then
```
8:  $(ACC)_{i/16} \leftarrow M$ 

```
9: end if
```
10: **end for**

Perform a multiply-add operation of registers VRA, VRB, and the accumulator using saturation and fractional arithmetics. If enabled, the result is stored in the accumulator.

#### <span id="page-31-2"></span>**Multiply byte fractional saturating**

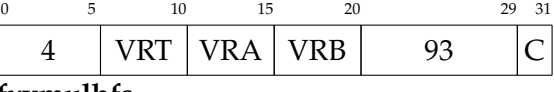

**fxvmulbfs**

1: **for** 0 ≤ *i* < 16 **do** 2:  $u \leftarrow (\text{VRA})_{i/16}$ <br>3:  $v \leftarrow (\text{VRB})_{i/16}$ 3:  $v \leftarrow (\text{VRB})_{i/16}$ <br>4:  $W \leftarrow \text{MULTS4}$  $W \leftarrow \text{MULT\_SAT\_FRACT}(u, v, 8 \text{ bit})$ 5: enable  $\leftarrow$  CONDITIONAL(C, VCR<sub>*i*/16</sub>)<br>6: **if** enable **then** 6: **if** enable **then** 7:  $(VRT)_{i/16} \leftarrow \text{SHIFT\_RIGHT}(M, 8)$ <br>8: **end if** 8: **end if** 9: **end for**

Perform saturating multiplication in fractional representation of the contents of registers VRA and VRB. Store the truncated result to register VRT if enabled.

#### <span id="page-31-3"></span>**Multiply and save to accumulator byte fractional saturating**

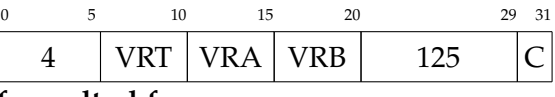

**fxvmultacbfs**

```
1: for 0 ≤ i < 16 do
```
2:  $u \leftarrow (\text{VRA})_{i/16}$ <br>3:  $v \leftarrow (\text{VRB})_{i/16}$ 

3:  $v \leftarrow (\text{VRB})_{i/16}$ <br>4:  $W \leftarrow \text{MULT SA}$ 

 $W \leftarrow \text{MULT\_SAT\_FRACT}(u, v, 8 \text{ bit})$ 

5: enable ← CONDITIONAL(C, VCR<sub>*i*/16</sub>)<br>6: **if** enable **then** 

6: **if** enable **then**

```
7: (ACC)_{i/16} \leftarrow M<br>8: end if
         8: end if
```
9: **end for**

Perform saturating multiplication in fractional representation of the contents of registers VRA and VRB. Store the result to the accumulator.

<span id="page-32-1"></span>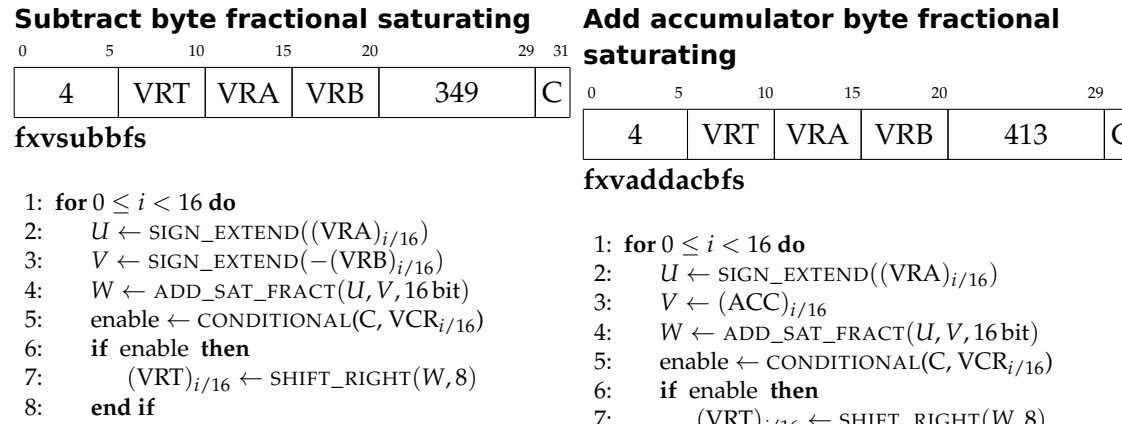

9: **end for**

Add the contents of register VRA to the negated contents of register VRB using saturation. Store the truncated result to register VRT if enabled.

#### <span id="page-32-2"></span>**Add accumulator and save to accumulator byte fractional**

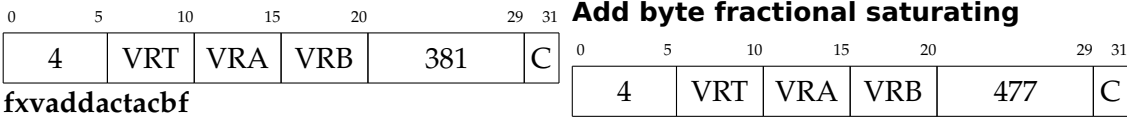

1: **for** 0 ≤ *i* < 16 **do** 2:  $U \leftarrow \text{SIGN\_EXTEND}((\text{VRA})_{i/16})$ <br>3:  $V \leftarrow (ACC)_{i/16}$ 3:  $V \leftarrow (ACC)_{i/16}$ <br>4:  $W \leftarrow ADD_{SAT}$  $W \leftarrow ADD\_SAT\_FRACT(U, V, 16 bit)$ 5: enable ← CONDITIONAL(C, VCR<sub>*i/16*)</sub><br>6: **if** enable **then** 6: **if** enable **then** 7:  $(ACC)_{i/16} \leftarrow W$ <br>8: end if 8: **end if** 9: **end for**

Add the sign extended contents of register VRA to the accumulator using saturating arithmetics and store the result to the accumulator.

## <span id="page-32-0"></span>**5.2.7 Permute instructions**

#### <span id="page-32-5"></span>**Select**

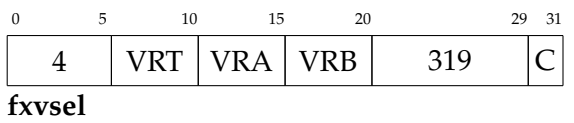

<span id="page-32-3"></span>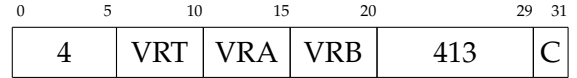

7:  $(VRT)_{i/16} \leftarrow \text{SHIFT\_RIGHT}(W, 8)$ <br>8: **end if** 

8: **end if**

9: **end for**

Add the sign extended contents of register VRA to the accumulator using saturating arithmetics. Store the truncated result to register VRT.

<span id="page-32-4"></span>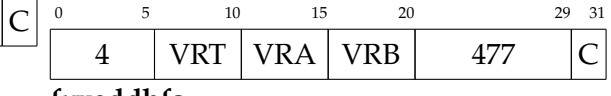

#### **fxvaddbfs**

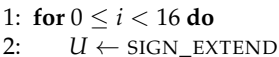

2:  $U \leftarrow \text{SIGN\_EXTEND}((\text{VRA})_{i/16})$ <br>3:  $V \leftarrow \text{SIGN\_EXTEND}((\text{VRB})_{i/16})$ 

3:  $V \leftarrow \text{SIGN\_EXTEND}((\text{VRB})_{i/16})$ <br>4:  $W \leftarrow \text{ADD\_SAT\_FRACT}(U, V, 16)$  $W \leftarrow ADD\_SAT\_FRACT(U, V, 16 bit)$ 

5: enable ← CONDITIONAL(C, VCR<sub>*i*/16</sub>)<br>6: **if** enable **then** 

6: **if** enable **then**

7:  $(VRT)_{i/16} \leftarrow \text{SHIFT\_RIGHT}(W, 8)$ <br>8: **end if** 

8: **end if**

9: **end for**

Add the contents of registers VRA and VRB using saturating arithmetics. Store the result to register VRT.

1: **for**  $0 \le i < 16$  **do** 2:  $u \leftarrow (\text{VRA})_{i/16}$ <br>3:  $v \leftarrow (\text{VRB})_{i/16}$ 3:  $v \leftarrow (\text{VRB})_{i/16}$ <br>4: enable  $\leftarrow$  CONI 4: enable ← CONDITIONAL(C, VCR<sub>*i*/16</sub>)<br>5: **if** enable **then** 5: **if** enable **then** 6:  $(VRT)_{i/16} \leftarrow v$ 

```
7: else
8: (VRT)_{i/16} \leftarrow u<br>9. end if
         9: end if
10: end for
```
Use the contents of the condition register (VCR) to merge vectors VRA and VRB into the result vector VRT. The condition code selects which field of VCR to use. Select always merges bytewise. Hint: use in conjunction with the appropriate compare operation.

#### <span id="page-33-0"></span>**Shift left halfword**

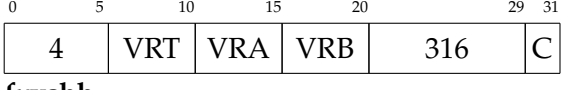

**fxvshh**

```
1: for 0 \le i < 8 do
2: u \leftarrow (\text{VRA})_{i/8}<br>3: (\text{VRT})_{i/8} \leftarrow \text{SFT}(VRT)_{i/8} \leftarrow SHIFT_LEFT(u, VRB)
4: end for
```
Shift the contents of register VRA left halfword-wise by the amount VRB. Here VRB is used as immediate value. Store the result in register VRT.

#### <span id="page-33-1"></span>**Shift left byte**

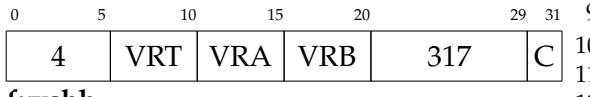

**fxvshb**

```
1: for 0 ≤ i < 16 do
2: u \leftarrow (\text{VRA})_{i/16}<br>3: (\text{VRT})_{i/16} \leftarrow \text{SE}(VRT)_{i/16} \leftarrow SHIFT_LEFT(u, VRB)
4: end for
```
Shift the contents of register VRA left byte-wise by the amount VRB. Here VRB is used as immediate value. Store the result in register VRT.

#### <span id="page-33-2"></span>**Pack byte upper**

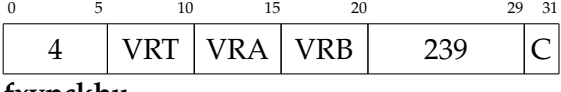

**fxvpckbu**

```
1: m \leftarrow SHIFT_RIGHT(0xffff, C)
 2: for 0 \le i < 16 do<br>3: if i < 4 then
            if i < 4 then
 4: u \leftarrow \text{SHIFT\_RIGHT}(\text{VRA}_{2i/16}, C)<br>5: \text{VRT}_{i/16} \leftarrow \text{BITWISE} \text{ AND}(u, m)5: \text{VRT}_{i/16} \leftarrow \text{BITWISE\_AND}(u, m)<br>6: else
             6: else
 7: u \leftarrow \text{SHIFT\_RIGHT(VRB}_{2(i-4)/16}, C)<br>8: VRT:u \leftarrow \text{BITWISE} AND(u m)
 8: \text{VRT}_{i/16} \leftarrow \text{BITWISE\_AND}(u, m)<br>9: end if
            9: end if
10: end for
```
Pack the upper half of fractional numbers of 8-C bit stored in halfword elements in registers VRA and VRB into register VRT, aligned to the right.

#### <span id="page-33-3"></span>**Pack byte lower**

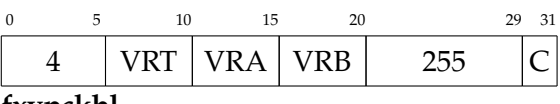

**fxvpckbl**

```
1: m \leftarrow SHIFT_RIGHT(0xffff, C)
 2: for 0 ≤ i < 16 do
 3: if i < 4 then
 4: u \leftarrow \text{SHIFT\_LEFT}(\text{VRA}_{2i/16}, 8-2C)<br>5: v \leftarrow \text{SHIFT\_RIGHT}(\text{VRA}_{2i+1/16}, 2C)5: v \leftarrow \text{SHIFT\_RIGHT}(\text{VRA}_{2i+1/16}, 2C)<br>6: w \leftarrow \text{BITWISE OR}(u, v)w \leftarrow BITWISE_OR(u, v)
 7: VRT_{i/16} \leftarrow \text{BITWISE\_AND}(w, m)<br>8: else
            8: else
 9: u \leftarrow \text{SHIFT\_RIGHT(VRB}_{2(i-4)/16}, C)<br>0: VRT<sub>i/16</sub> ← BITWISE AND(u, m)
 10: \text{VRT}_{i/16} \leftarrow \text{BITWISE\_AND}(u, m)<br>11: end if
            end if
12: end for
```
Pack the lower half of fractional numbers of 8-C bit stored in halfword elements in registers VRA and VRB into register VRT,

#### <span id="page-33-4"></span>**Unpack byte left**

aligned to the right.

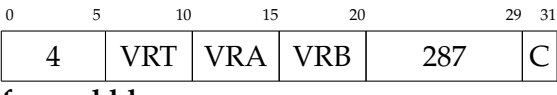

**fxvupckbl**

1:

Reverse the packing operation performed by fxvpckbu and fxvpckbl and

store the left half of the elements in register **fxvupckbr** VRT. 1:

#### <span id="page-34-1"></span>**Unpack byte right**

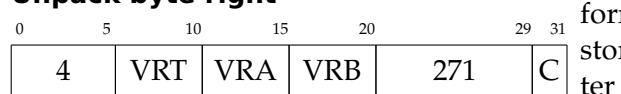

#### <span id="page-34-0"></span>**5.2.8 Load/store instructions**

#### <span id="page-34-2"></span>**Load array indexed**

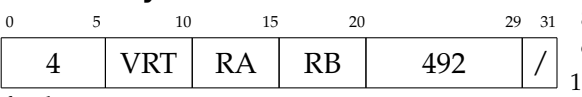

**fxvlax**

1: **if** RA = 0 **then** 2:  $a \leftarrow (RB)$ 3: **else** 4:  $a \leftarrow (RA) + (RB)$ 5: **end if** 6:  $\mathbf{for } 0 \leq i < \text{NUM\_SLICES}\ \mathbf{do}$ 7: **for**  $0 \le j < 4$  **do** 8:  $(VRT)^i_{j \times 32:(j+1) \times 32} \leftarrow \text{MEM}(a, a+3)$ 9:  $a \leftarrow a + 4$ 10: **end for** 11: **end for**

The effective address is computed from general purpose registers RA and RB. If RA is zero, then the effective address is taken from RB. The contents of the vector register indicated by VRT is loaded starting from the memory location indicated by the effective address across the complete array of slices.

#### <span id="page-34-3"></span>**Store array indexed**

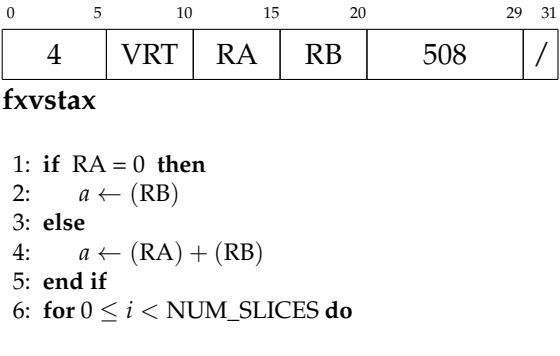

Reverse the packing operation permed by fxvpckbu and fxvpckbl and re the right half of the elements in regis-VRT.

7: **for**  $0 \le j < 4$  **do**<br>8: **MEM**(*a, a* + 3) 8: MEM $(a, a+3) \leftarrow (\text{VRT})^i_{j \times 32:(j+1) \times 32}$ 9:  $a \leftarrow a + 4$ 10: **end for** 11: **end for**

The effective address is computed from general purpose registers RA and RB. If RA is zero, then the effective address is taken from RB. The contents of the vector register indicated by VRT is stored to memory starting from the location indicated by the effective address across the complete array of slices.

#### <span id="page-34-4"></span>**Input indexed**

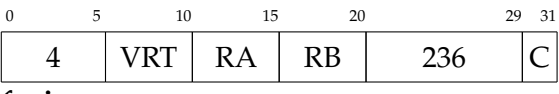

**fxvinx**

1: **if** RA = 0 **then** 2:  $a \leftarrow (RB)$ 3: **else** 4:  $a \leftarrow (RA) + (RB)$ 5: **end if** 6:  $\underline{u} \leftarrow \text{IO}(a)$ 7: **for**  $0 \le i <$  NUM\_SLICES **do** 8: **for**  $0 \le j < 16$  **do**<br>9. **enable**  $\leftarrow$  CON 9: enable  $\leftarrow$  CONDITIONAL(C, VCR<sup>*i*</sup><sub>/16</sub>) 10: **if** enable **then** 11:  $\text{VRT}_{j/16}^i \leftarrow \frac{u_{j/16}^i}{\frac{u_{j/16}^i}{\cdots}}$ 12: **end if** end for 14: **end for**

The effective address is computed from general purpose registers RA and RB. If RA is zero, then the effective address is

#### 5 Instruction set

taken from RB. Data is loaded in parallel from the IO location referenced by the effective address and moved conditionally (if  $C > 0$  it uses contents of condition register (VCR) for masking) to the destination 11: *u* register VRT.

#### <span id="page-35-1"></span>**Output indexed**

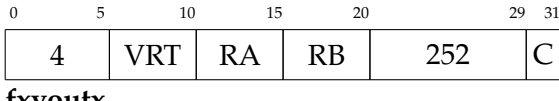

#### **fxvoutx**

1: **if** RA = 0 **then** 2:  $a \leftarrow (RB)$ 3: **else** 4:  $a \leftarrow (RA) + (RB)$ 5: **end if**

```
6: u \leftarrow 07: for 0 \le i < NUM_SLICES do
 8: for 0 \le j < 16 do<br>9: enable \leftarrow CON
  9: enable \leftarrow CONDITIONAL(C, VCR<sup>i</sup><sub>/16</sub>)
10: if enable then
                    i
j/16 ← VRTi
j/16
12: end if 13 end for
         end for
14: end for
15: IO(a) \leftarrow u
```
The effective address is computed from general purpose registers RA and RB. If RA is zero, then the effective address is taken from RB. The contents of registers VRT in all slices is written to the IO location referenced by the effective address. If *C* > 0 the write is masked by the condition register (VCR).

## <span id="page-35-0"></span>**5.3 Deprecated NEVER and SYNAPSE instruction sets**

The SYNAPSE instruction set is defined in [Friedmann](#page-36-0) [\(2013\)](#page-36-0). For NEVER there is no documentation. All extensions FXV, SYNAPSE, and NEVER use overlapping opcode spaces. Therefore, they can not be used together. Currently only the FXV instruction set is of relevance, because it is used in actual hardware [\(Friedmann and Schemmel, 2015\)](#page-36-1) and it is generic as opposed to the other two.

## **Bibliography**

- <span id="page-36-7"></span>Michael Elizabeth Chastain, Kai Germaschewski, Sam Ravnborg, and Jan Engelhardt. *Linux Kernel Makefiles*, 2015. URL [https://www.kernel.org/doc/](https://www.kernel.org/doc/Documentation/kbuild/makefiles.txt) [Documentation/kbuild/makefiles.txt](https://www.kernel.org/doc/Documentation/kbuild/makefiles.txt).
- <span id="page-36-0"></span>Simon Friedmann. *A New Approach to Learning in Neuromorphic Hardware*. PhD thesis, Ruprecht-Karls-Universität Heidelberg, 2013.
- <span id="page-36-1"></span>Simon Friedmann and Johannes Schemmel. Dls plasticity. *IJCS*, 2015. to be published.
- <span id="page-36-4"></span>GCC installation. Installing gcc. Website, 2015. URL [https://gcc.gnu.org/](https://gcc.gnu.org/install) [install](https://gcc.gnu.org/install).
- <span id="page-36-3"></span>Microcontroller Applications IBM. Developing PowerPC Embedded Application Binary Interface (EABI) Compliant Programs, September 1998. Version 1.0.
- <span id="page-36-6"></span>libgcc. The GCC low-level runtime library. Website, 2015. URL [https://gcc.gnu.](https://gcc.gnu.org/onlinedocs/gccint/Libgcc.html) [org/onlinedocs/gccint/Libgcc.html](https://gcc.gnu.org/onlinedocs/gccint/Libgcc.html).
- <span id="page-36-2"></span>PowerISA. PowerISA Version 2.06 Revision B. Technical report, power.org, July 2010. Available at <http://www.power.org/resources/reading/>.
- <span id="page-36-5"></span>Richard Stallman. *Using the GNU Compiler Collection*. Free Software Foundation, 51 Franklin Street, Fifth Floor, Boston, MA 02110-1301 USA, for gcc version 4.9.2 edition, 2015. URL <http://gcc.gnu.org>.
- <span id="page-36-8"></span>*ML505/ML506/M ML505/ML506/ML507 Evaluation Platform User Guide*. Xilinx, Inc., November 2008. v3.1.